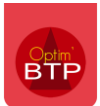

## Application mobile - schéma de gestion des BE et BL entre **l'application mobile** et **Optim'BTP**

**Rappel définition d'un bon d'enlèvement** : un bon d'enlèvement remplace le carnet à souche. Il a **valeur de commande** (et non pas de bons de livraisons) pour le fournisseur grâce au numéro unique qui est généré par l'application.

Pour valider l'enregistrer du bon d'enlèvement, je dois remplir au moins 1 des 3 champs obligatoires :

- Montant HT et TTC
- Photos
- Référence du bon de livraison fournisseur

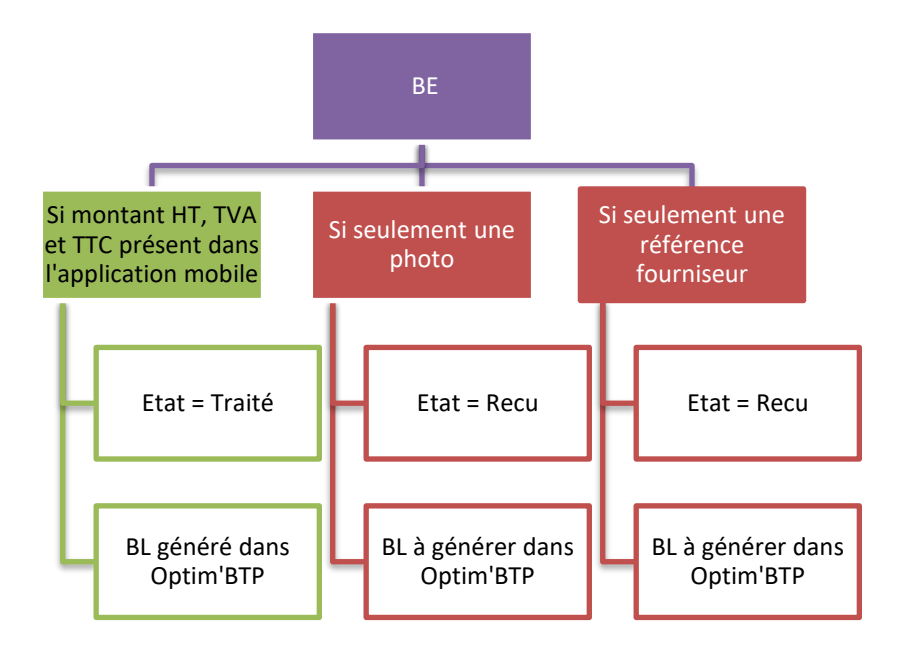

**Rappel définition d'un bon de livraison** : un bon de livraison a pour but d'enregistrer une quantité de marchandise livré par un fournisseur. Cette livraison émane forcément d'une demande (commande ou appel téléphonique).

Pour valider l'enregistrer du bon de livraison, je dois remplir au moins 1 des 4 champs obligatoires :

- Rapprochement d'une commande :
	- o Existante dans Optim'BTP
	- o Absente d'Optim'BTP (sans commande) car passé par téléphone ou mail à réduire au maximum.
- Montant HT et TTC
- Photos
- Référence du bon de livraison fournisseur

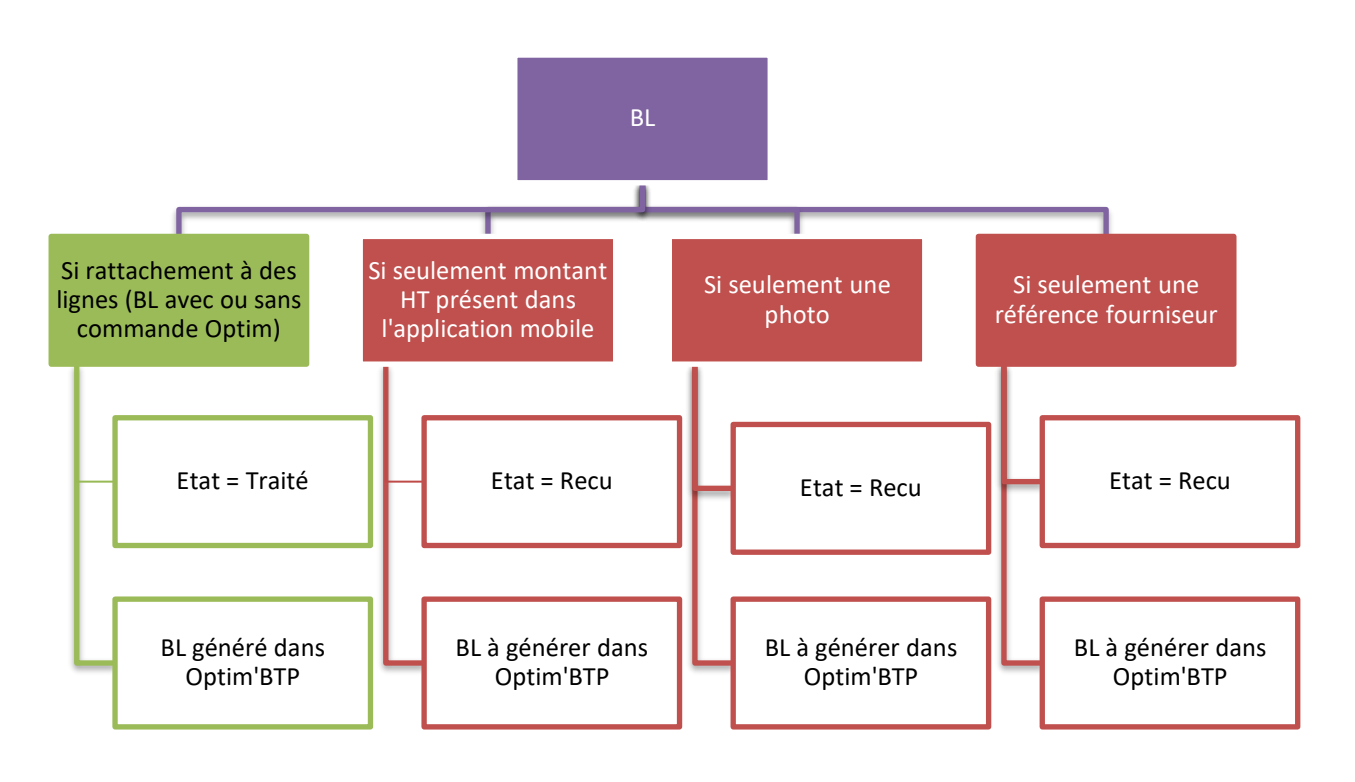

## **Conséquences de traitement au bureau**

## **Les bons « traité »**

Les bons traités ont un bon de livraison rattaché et valorisé

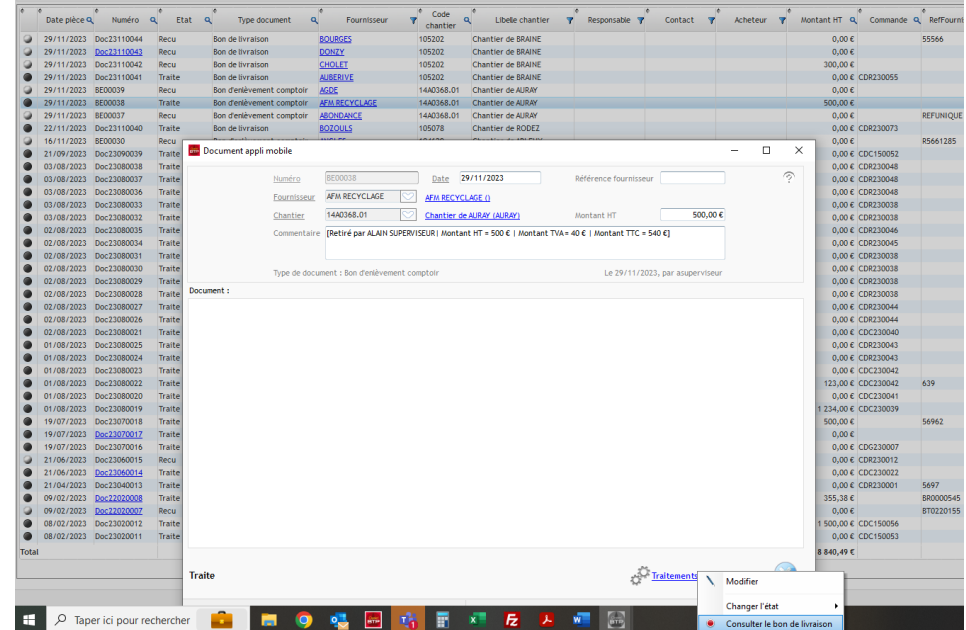

 $\Rightarrow$  Rien à faire par le bureau

## **Les bons « Reçu »**

Les bons reçus n'ont pas de bon de livraison rattaché et valorisé, il faut les générer :

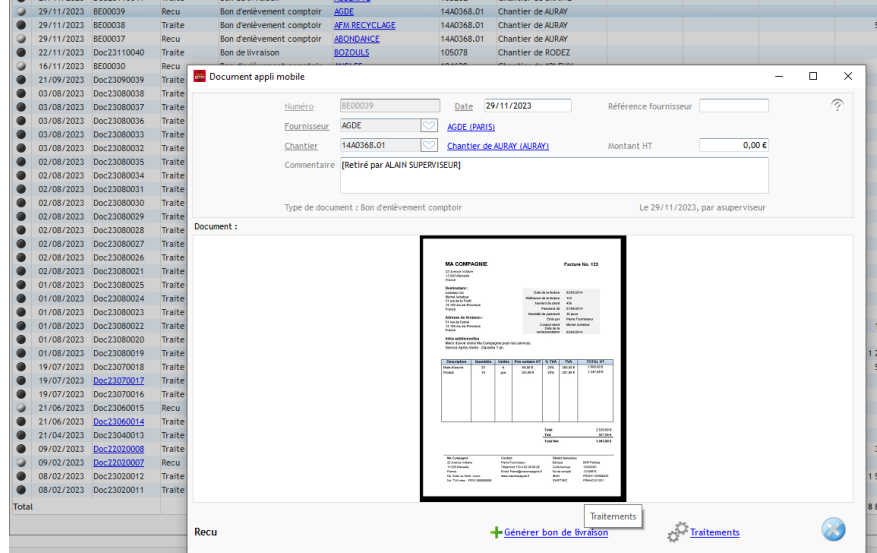

L'alerte sur l'écran d'accueil me permet de savoir le nombre de bon « reçu » à traiter :

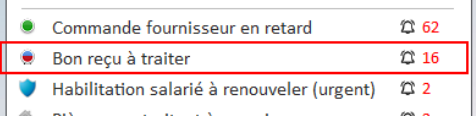